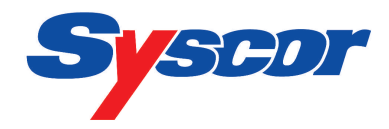

# **Produktionsrichtlinien für Formulare mit der integrierte Karte**

Das internationale Format einer Standardkarte ist 86 x 54 mm. Der Eckenradius beträgt 3 mm. Andere Formate und Radien sind jedoch auch möglich (z.B. 90 x 76 mm und 105 x 76 mm).

## **2. Kartenträger**

Das Standardformat für das Trägerformular ist DIN A4 (210 x 297 mm).

Bei anderen Formaten, z.B. DIN lang, DIN A5 etc. benötigen wir bei jeder Farbe einen druckfreien Raum von mindestens 8 mm für den so genannten Spannkanal (Fertigung im Endlos-Offsetdruck).

Wir empfehlen als Papierstärke für diese Formularart mindestens 90 g/m² (Standard 120  $g/m^2$ ).

## **3. Druckunterlagen**

Kartenträger und Karte bitte nicht getrennt, sondern zusammen in einer Form anlegen.

Erstellen Sie Ihr Dokument möglichst in einem Layout-Programm, wie z.B. Freehand, QuarkXPress oder Photoshop.

Die Übernahme von Daten aus MS Office Programmen ist zwar möglich, aber mit Mehraufwand verbunden!

## **1. Kartenformat 4. Gestaltungsvorgaben**

Das Laminat überlappt die Karte ca. 5 bis 10 mm in jede Richtung. In diesem Bereich dürfen sich keine Perforationen, keine Falzoder Schneidelinien und kein Papierrand befinden.

Bei Rückseitenlaminaten mit Papierabdeckungen sollten sich keine gedruckten Informationen im Bereich dieser Überlappung befinden, da sie sonst abgedeckt werden.

Bei beidseitigem Druck müssen die Vorderund die Rückseite der Karte absolut deckungsgleich angelegt werden. Berücksichtigen Sie bitte eine Stanztoleranz von 2 bis 3 mm beim Anlegen des Kartenmotivs.

Der Stand der Karte ist frei wählbar, jedoch muss ein Abstand von 20 mm zwischen Karte und dem Formularrand eingehalten werden.

Denken Sie bereits bei der Gestaltung an den Handhabungshinweis zum Herauslösen der Karten. Setzen Sie den Hinweis dicht an die Stanzkante, von der die Karte herausgelöst werden soll, z.B. "Papier nach hinten knicken und Karte vorsichtig herauslösen".

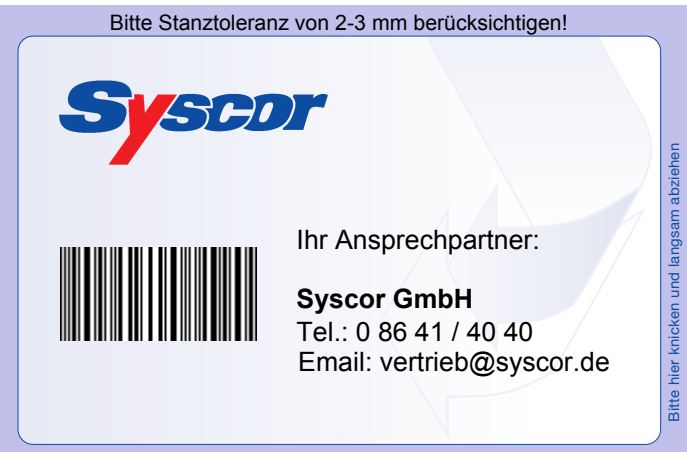

Laminatüberlappung: bitte bis zu 10 mm einkalkulieren!

COLO

**Lntegrierte Karte** 

**D-COID** 

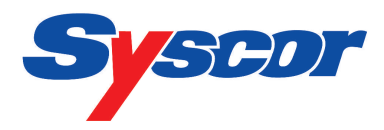

# **Datentechnische Grundvoraussetzungen**

## **Unterstützte DTP-Programme:**

## Mac **PC** PC

Adobe Acrobat (PDF) Adobe Acrobat (PDF) Adobe Illustrator (AI, EPS) Adobe Illustrator (AI, EPS) Adobe Photoshop (PSD, TIFF) Adobe Photoshop (PSD, TIFF) Adobe InDesign (INDD, PDF) Adobe InDesign (INDD, PDF) Macromedia Freehand (FH, EPS) Corel Draw (CDR, EPS)

Quark XPress (QXD) Corel Photo Paint (CPT, PSD, TIFF) Quark XPress (QXD)

## **Hinweis:**

Dokumente aus anderen Anwendungsprogrammen bitte als EPS- (Schriften in Pfade/Kurven konvertiert; Seitenformat festgelegt), als PDF-Datei oder als PostScript-Datei (ps oder prn) mit eingebundenen Schriften liefern. Quark Xpress Dokumente bitte ohne Grundlinienraster anlegen!

## **Schriften:**

Bitte verwendete Schriften mitliefern, bzw. in Pfade/Kurven umwandeln (bei Corel Draw, Adobe Illustrator und Freehand) oder die Schriften in die PostScript-/PDF-Datei einbetten.

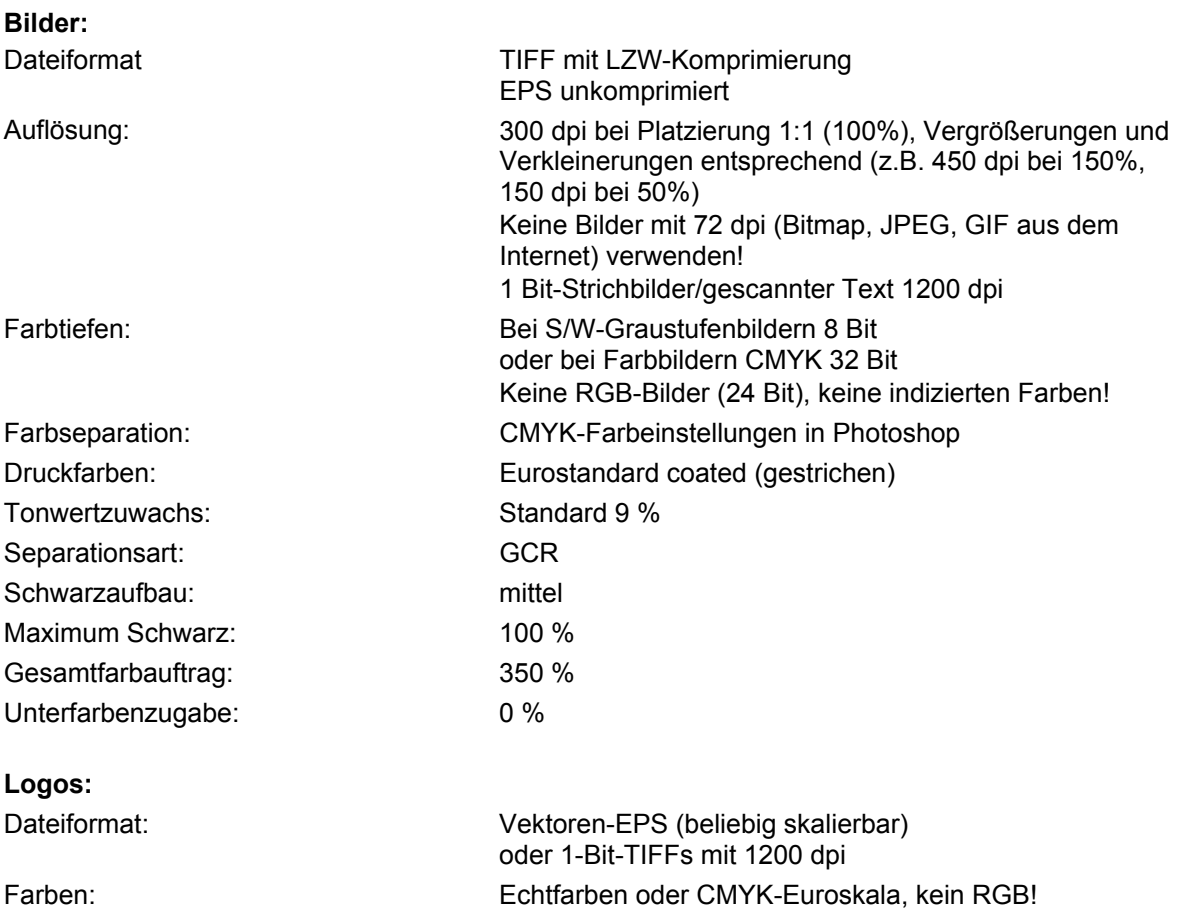

**integrierte Karte**